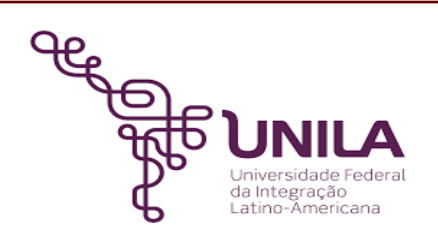

# **DETALHAMENTO DAS ATIVIDADES DO SUBPROCESSO - DAS**

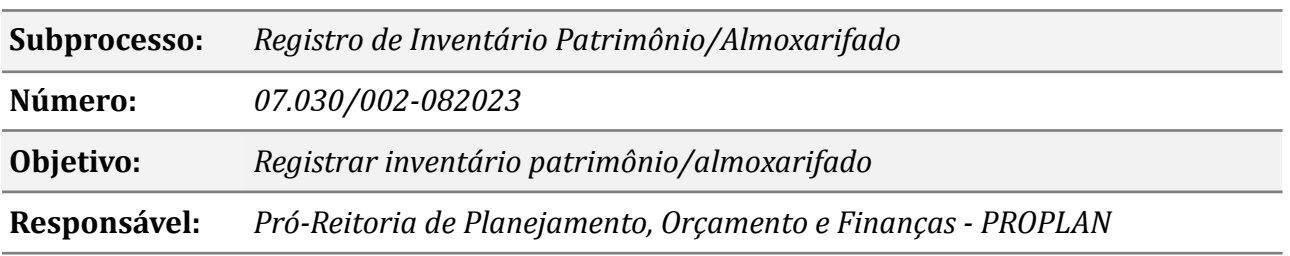

#### **Atividades do subprocesso**

#### *1. Instruir o processo*

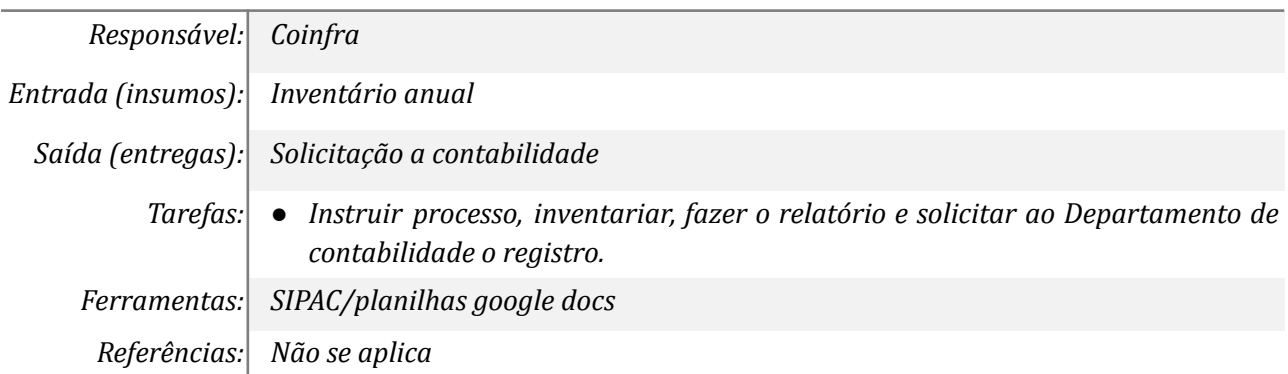

#### *2. Analisar documentação*

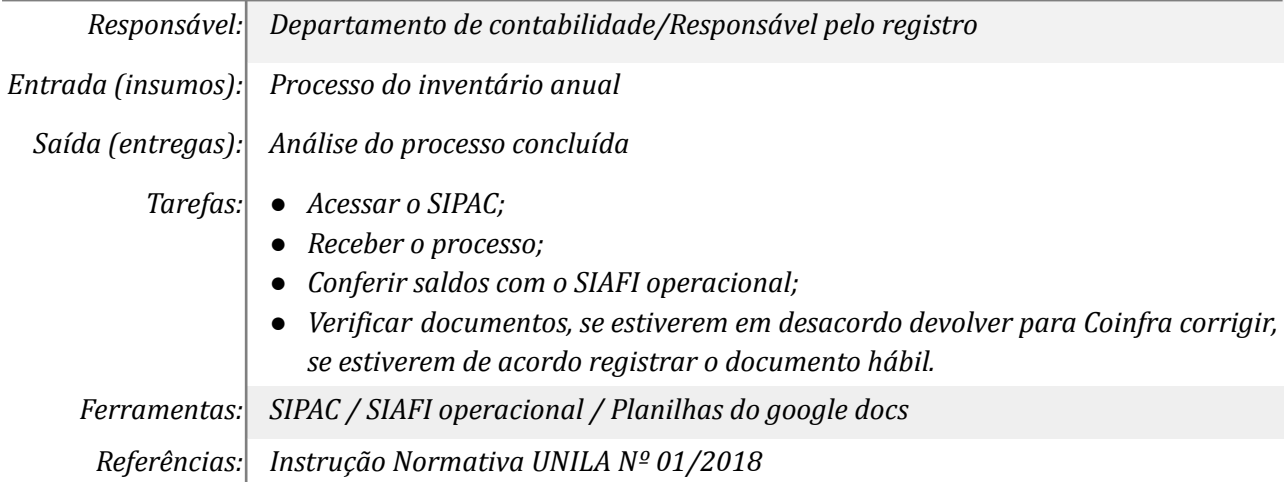

#### *03. Efetuar ajuste*

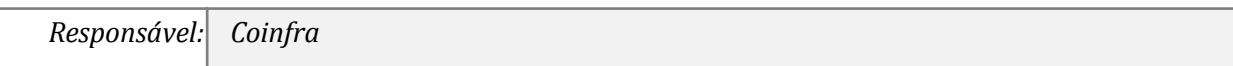

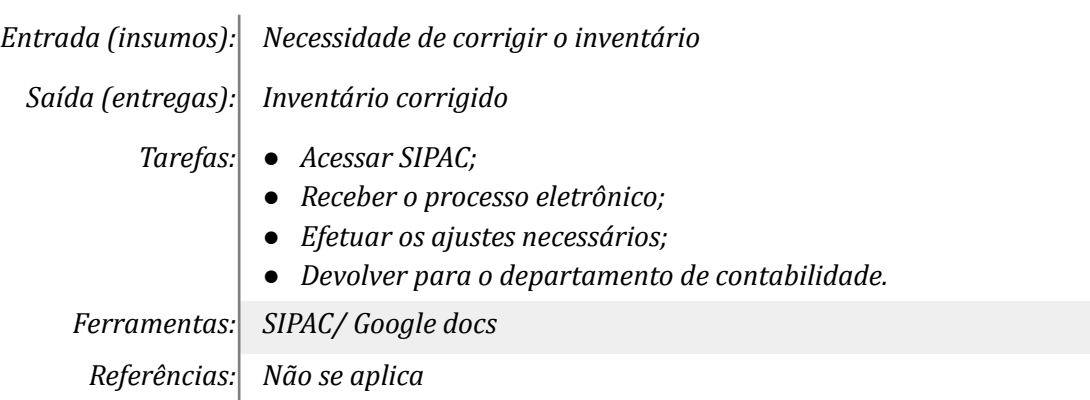

## *04. Registrar o documento hábil*

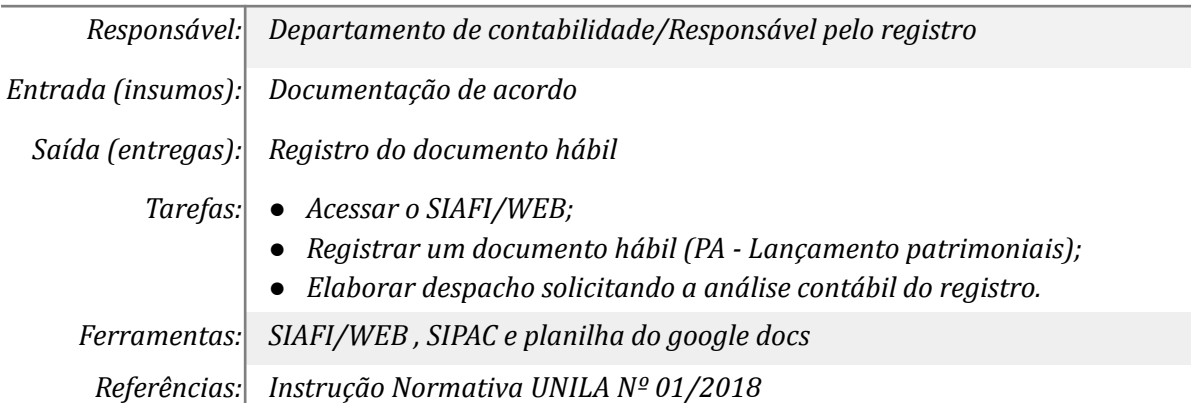

### *5. Analisar o registro contábil*

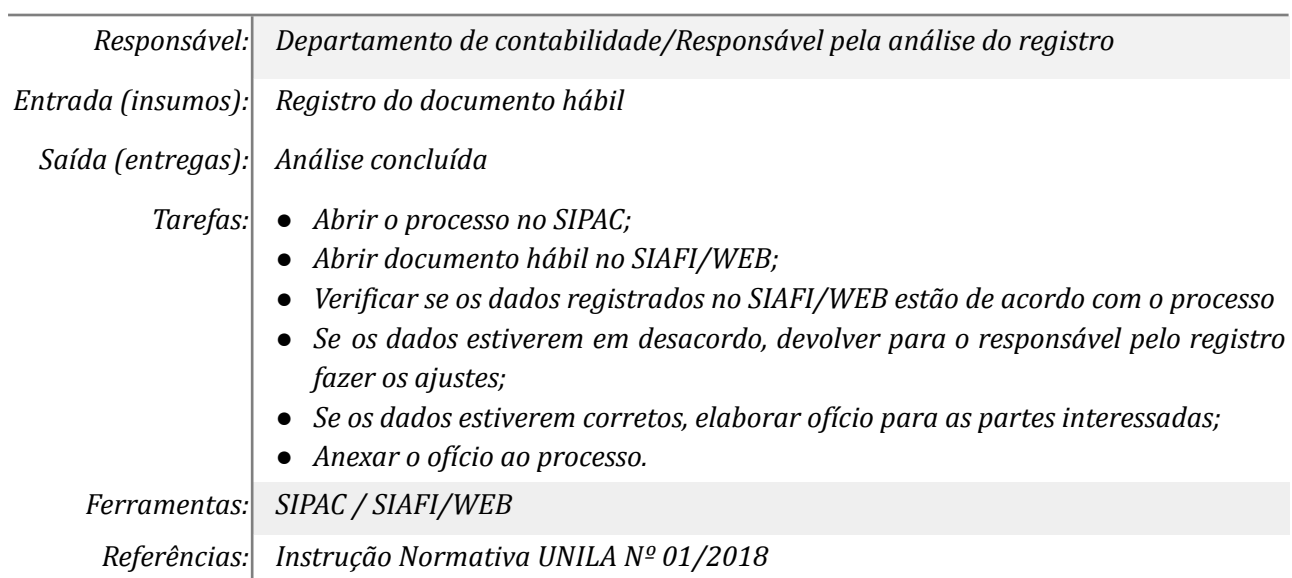

## *06. Realizar correção*

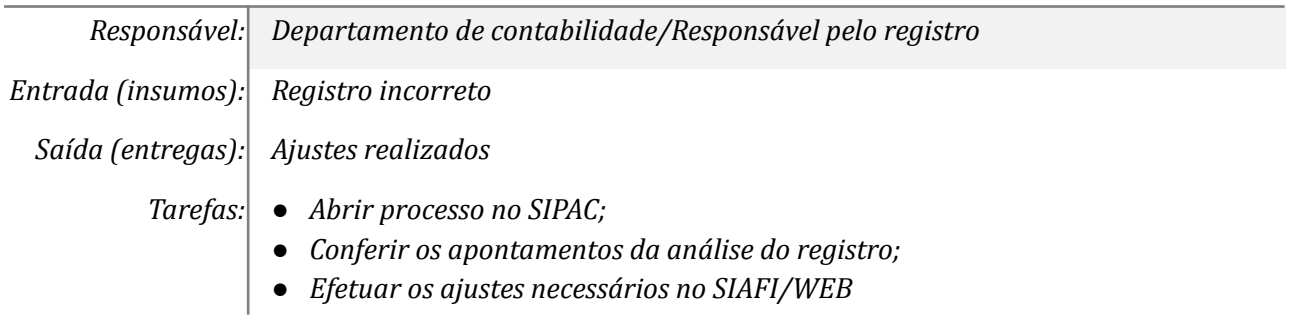

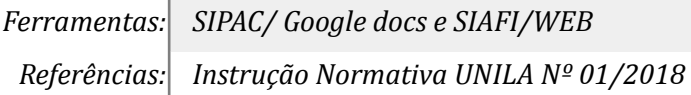

#### *07. Elaborar despacho no processo e ofício p/ áreas interessadas*

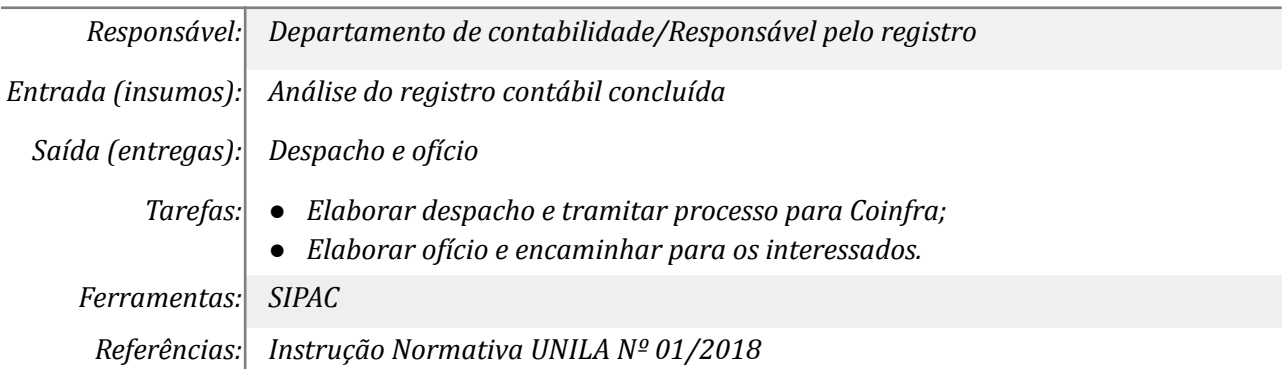

#### **Mapa do Subprocesso**

*Mapa disponível no Portal de Processos da UNILA ([https://processos.unila.edu.br/unidade\\_subprocesso/proplan/](https://processos.unila.edu.br/unidade_subprocesso/proplan/))*

#### **Outras Informações**

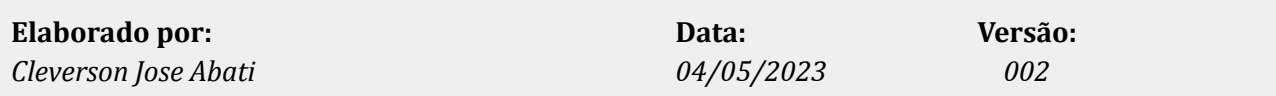